$\mathcal{N}$  $\mathcal{R}$ Info $\mathcal{R}$ **WOETUR TURISMO E REPRESENTAÇÕES LTDA<br>CONTROLET 191.01.017.250/0001-05 | CF/DF: 07.308.224/00<br>CEMBRATUR: DF-83546-00-42-0 | IATA:<br>CEMPRESENTALE DF-83546-00-42-0 | IATA:<br>CEDRE: (61.) 2106.6400** CNPJ: 01.017.250/0001-05 | CF/DF: 07.308.224/001-42 END: ST SCN QUADRA 5 BLOCO A SALA 417 | CEP: 70715-900 EMBRATUR: DF-83546-00-42-0 | IATA: Fone: (61) 2106-6400

CNPJ: 20.971.057/0001-45 | CF/DF / I.E: ISENTO

**S** |PROCURADORIA GERAL DE JUSTICA DE MINAS GERAIS<br>**Te** |CNPJ: 20.971.057/0001-45 | CF/DF / I.E: ISENTO<br>**G** |END: AV ALVARES CABRAL | Bairro: SANTO AGOSTINHO | CEP: 30170-008<br>Ø |Cidade: BELO HORIZONTE | Estado: MINAS GERAI Cidade: BELO HORIZONTE | Estado: MINAS GERAIS | Nª Contrato: 139/2020

## $\limsup$  De Services Aereos  $\limsup$ **Fatura De Serviços Aereos**

when control is the interesting of the interesting of the interesting of the interesting of the interesting of

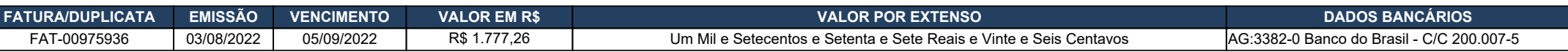

end as 'Nome Inf. Controle 1', Pagável ao Emitente, ou a sua ordem na praça e vencimentos indicados. Os valores pagos com atraso serão acrescidos de juros e correção monetária calculada pelos índices da Legislação em vigor.

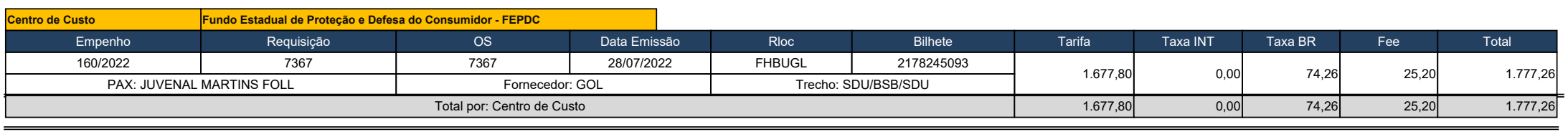

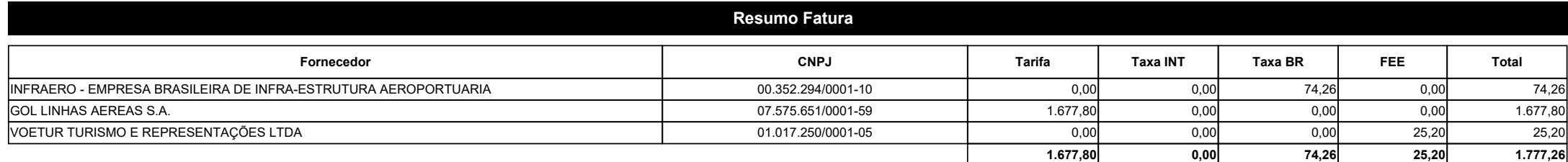

Periodo:

г

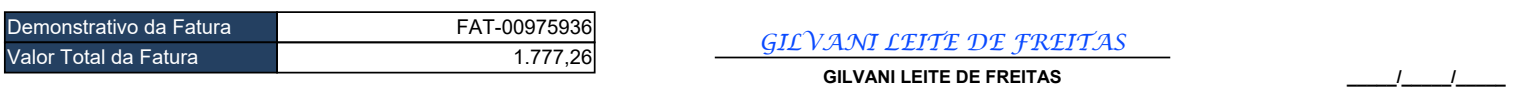

**GILVANI LEITE DE FREITAS Assinatura do Emitente Assinatura do Sacado**

**\_\_\_\_\_/\_\_\_\_\_/\_\_\_\_\_ Data do Aceite**

Os pagamentos realizados após o vencimento serão acrescidos juros de 0,5% ao mês e correção monetária, na forma da legislação vigente.

Em caso de atraso no pagamento será cobrado atualização when control to the control of pagements of the sensor statements of the sensor of the sensor of the R\$ 0,29 ao dia. when control  $\mathcal{L}_1$  is the internal term of  $\mathcal{L}_2$  . Then if  $\mathcal{L}_2$  is the internal term internal term in